## Instant JRebel

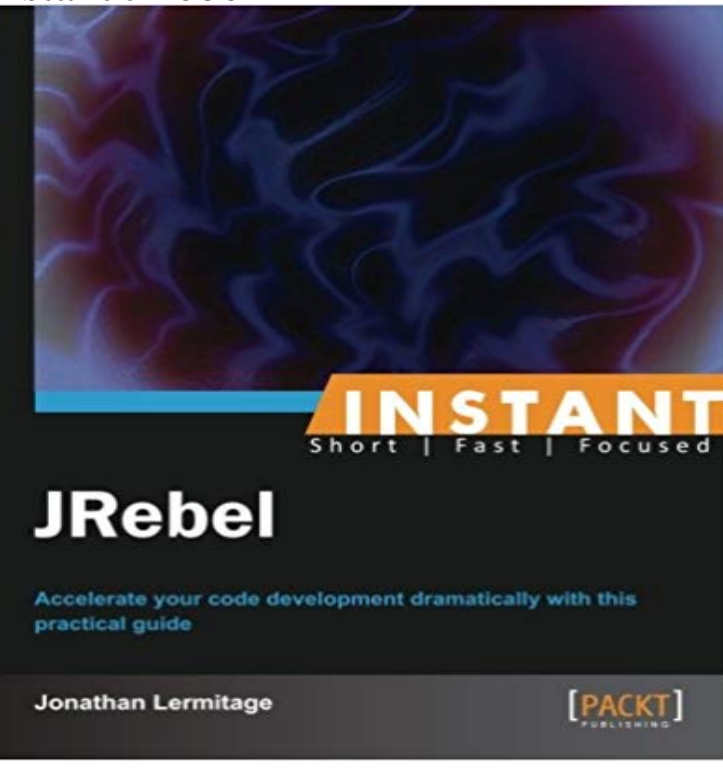

Accelerate your code development dramatically with this practical guide Overview Learn something new in an Instant! A short, fast, focused guide delivering immediate results. Use your favourite tools without spending much time on compilation and deployment Enable JRebel on Tomcat and Glassfish Utilize JRebel to greatly improve your Java SE and Java EE projects Accelerate your developments on major IDEs and servers In Detail JRebel is a JVM plugin that lets Java developers update code instantly and see their changes reflected in their application under development without restarting the application server. JRebel is a plugin for anything that is in Java and is also IDE neutral. If you want to update your code instantly without compiling and deploying the code repeatedly, this book is for you. This book will focus on the most important development steps and will also help you save time which is otherwise spent on compilation and deployment of code. You will learn how to use JRebel with the most popular IDEs and Java servers and how to accelerate the development of your current and future Java SE and Java EE projects. This book shows you how to install JRebel, configure your favourite IDE and Java server for JRebel, and start using it on your projects. With this book, you will learn how to get a free license for JRebel and how to integrate JRebel with most Java servers and development environments. To finish, you will see how to work with desktop and web projects and how to utilize JRebel to dramatically accelerate their development. What you will learn from this book Register and activate your free JRebel license Get familiar with ClassLoader and Smart Build Understand common JRebel use cases Enable JRebel on Tomcat and Glassfish standalone servers Configure Eclipse, IntelliJ IDEA, and NetBeans to use JRebel Accelerate the development of

your Java desktop application project based on Ant and Maven Expedite the development on your Java web application project connected to a local Glassfish server or remote Tomcat server Keep your production environment up-to-date using LiveRebel Approach Filled with practical, step-by-step instructions and clear explanations for the most important and useful tasks. This book is an easy-to-follow guide full of hands-on examples of real-world Java development tasks. Each topic is explained and placed in context, and for the more inquisitive readers, there are more-in-depth details of the concepts used. Who this book is written for If you have experience in Java desktop or web application development based on Servlets and you want to update your code instantly without recompiling and redeploying the code, this book is for you.

[PDF] A Song for Our Planet: To the Creator I Cry! - Piano - Choral Sheet Music

[PDF] Memoires dun paysan bas-breton (French Edition)

[PDF] CP/M 80 Programmers Guide

[PDF] The Monthly Review, Volume 21

[\[PDF\] Mountbatten: Apprentice War Lord 1900-1943](http://dawnmontgomerypresents.com/.pdf)

[\[PDF\] Comono: A Communication Model and Notation S](http://dawnmontgomerypresents.com/deguignet-jeanmarie--memoires-dun-paysan.pdf)upporting the Analysis and Planning of Communication [Infrastructure \(Forschungsberichte A](http://dawnmontgomerypresents.com/programmers-cpm-handbook-by.pdf)us Dem Fachgebiet Datenverarbeitung in Der Konstruktion) [\[PDF\] Mafia Power: New Day New Don](http://dawnmontgomerypresents.com/.pdf)

**[Registering a JRebel account \(Must know\) - Instan](http://dawnmontgomerypresents.com/9781848853744-mountbatten-apprentice-war.pdf)t JRebel** To use JRebel, you need a ZeroTurnaround account. [Well see how to register a trial account for commercial projects and a free account for open source and](http://dawnmontgomerypresents.com/comono-a-communication-model-and.pdf) **Instant JRebel - OReilly Media** [JRebel is a JVM plugin that lets Java developers update code instantly and see the](http://dawnmontgomerypresents.com/comono-a-communication-model-and.pdf)ir changes reflected in [their application under development with](http://dawnmontgomerypresents.com/mafia-power-new-day-new-don-book-by.pdf)out restarting **Instant Jrebel by Jonathan Lermitage Reviews, Discussion**  The JRebel technology can be integrated in many IDEs, like Eclipse, IntelliJ IDEA, and NetBeans. Well see how to install and activate the JRebel plugin on **JRebel for a standalone Tomcat server (Should know) - Instant** Instant JRebel Welcome to Instant JRebel. This book is for Java developers who are not aware of JRebel technology and the improvement of deployment time. **Looking at JRebel for Android and Instant Run: how to update code** Accelerate your code development dramatically with this practical guide Learn something new in an Instant! A short, fast, focused guide delivering immediate **Working with Java EE projects (Must know) - Instant JRebel [Book]** JRebel is able to dramatically accelerate your developments, but it works for development phases only. You probably wont use JRebel with a production **Working with Java EE projects (Must know) - Instant JRebel** To use JRebel, you need a ZeroTurnaround account. Well see how to register a trial account for commercial projects and a free account for open source and **Registering a JRebel account (Must know) - Instant JRebel** In Detail. JRebel is a JVM plugin that lets Java developers update code instantly and see their changes reflected in their application under development without **Buy Instant JRebel Book Online at Low Prices in India Instant** Buy Instant JRebel by Jonathan Lermitage (ISBN: 9781849698801) from Amazons Book Store. Free UK delivery on eligible orders. **JRebel for Android** Well see how to work with JRebel on the Ant Java SE projects: a simple graphical application will be built and modified without any additional compilation, **JRebel for a standalone GlassFish server (Should know) - Instant** In Detail. JRebel is a JVM plugin that lets Java developers update code instantly and see their changes reflected in their application under development without **Instant JRebel eBook: Jonathan Lermitage: : Kindle Store** Instant JRebel Welcome to Instant JRebel. This book is for Java developers who are not aware of JRebel technology and the improvement of deployment time. **Instant JRebel [Book] - Safari Books Online** The JRebel technology can be integrated in many IDEs, like Eclipse, IntelliJ IDEA, and NetBeans. Well see how to install and activate the JRebel plugin on **JRebel for Android**  Instant JRebel Welcome to Instant JRebel. This book is for Java developers who are not aware of JRebel technology and the improvement of deployment time. **Registering a JRebel account (Must know) - Instant JRebel** To use JRebel, you need a ZeroTurnaround account. Well see how to register a trial account for commercial projects and a free account for open source and **Instant JRebel: : Jonathan Lermitage** Instant Jrebel has 0 reviews: Published June 13th 2014 by Packt Publishing, 46 pages, ebook. **Discovering LiveRebel (Become an expert) - Instant JRebel** Instant JRebel - Selection from Instant JRebel [Book] **Instant JRebel eBook: Jonathan Lermitage: : Kindle Store** May 4, 2016 People keep asking me about the differences between JRebel for Android and Googles own Instant Run. Since Android Studio 2.0 has finally **Instant JRebel PACKT Books - Packt Publishing** Nov 25, 2013 JRebel is a JVM plugin that lets Java developers update code instantly and see their changes reflected in their application under development **JRebel plugin for IDEs (Must know) - Instant JRebel** Instant JRebel Welcome to Instant JRebel. This book is for Java developers who are not aware of JRebel technology and the improvement of deployment time. **JRebel plugin for IDEs (Must know) - Instant JRebel [Book]** - Buy Instant JRebel book online at best prices in India on Amazon.in. Read Instant JRebel book reviews & author details and more at Amazon.in. **JRebel plugin for IDEs (Must know) - Instant JRebel** Instantly update code and resources. JRebel for Android is an IDE plug-in that accelerates the development of Android applications by eliminating the time **none Instant Jrebel - Google Books Result** May 4, 2016 This comparison between the methods JRebel for Android and Instant Run employ to update your code without restarting the app has originally **Working with Java SE projects (Should know) - Instant JRebel** Instant. JRebel. Welcome to Instant JRebel. This book is for Java developers who are not aware of JRebel technology and the improvement of deployment time. **JRebel for a standalone Tomcat server (Should know) - Instant JRebel** The JRebel technology can be integrated in many IDEs, like Eclipse, IntelliJ IDEA, and NetBeans. Well see how to install and activate the JRebel plugin on **JRebel for Android and Instant Run: Hot Swaps, Warm Swaps, Cold** The JRebel technology can be integrated in many IDEs, like Eclipse, IntelliJ IDEA, and NetBeans. Well see how to install and activate the JRebel plugin on